#### **RtCheckGroup Component Ver. 1.13**

Copyright 1995 Tomasz Stanczak Compuserve: 100735,3273

I always liked TRadioGroups ability to place the child radiobuttons on the screen by itself. i woukld never do it myself so accurately. This component is something like Borlands TRadioGroup but it groups checkboxes instead of radiobuttons. Same as TRadioGroup it alignes ist child controls itself, so you dont have to do it. You can set them all at once of every one separately. Because it uses bitmaps to show them, you can make it look as you want it to be. Properties like TextAlign, BmpVAlign, BmpHAlign and WordWrap allow for additional control.

**TRtCheckGroup Registration Licence Warranty Support** Technical Notes Revision History

## **TRtCheckGroup**

Properties Methods Events

TRtCheckGroup is a component very similiar to TRadioGroup but it contains checkboxes instead of radiobuttons. Like TRadioGroup it aligns its child controls itself. The checkboxes are drawn as bitmaps which are defined in properties PictureChecked and PictureUnChecked, so that you are able to change ist look. Besides it conserves resources - it doesnt use real checkboxes which need a window handle. PictureControlColor and PictureWindowColor define transparent colors. Values property lets set checkboxes with values independent from Items - which can be used only to presentation purposes then. Checked (selected) values are stored in Checked property. You can set all of your selection at once with the same property or every selection separately with an array property Value.

To control the text and bitmap look and placement there are three alignment properties TextAlign, BmpVAlign and BmpHAlign, as well as WordWrap and ExpandTabs which control text drawing.

The CheckMode property decides about which event will cause check status change. Unlike TRadioButton more events have been published, like OnMouse\*, OnKey\*, etc, it has also OnChange method. The OnCheck event lets you decide if a check status change should take place and the OnDrawItem event lets you draw the items by yourself.

## **Checked**

#### **Declaration**

**property** Checked: TStrings**;**

### **Description**

This property conraines names or values of all checked items as TStringList objects.

## **CheckMode**

#### **Declaration**

**property** CheckMode: TRtCheckMode;

### **Description**

This property defines in which way a checkbox can be toggled.

## **PictureChecked**

#### **Declaration**

**property** PictureUnChecked: TBitmap;

### **Description**

This property defines the look of an unchecked item.

## **PictureUnChecked**

#### **Declaration**

**property** PictureChecked: TBitmap**;**

### **Description**

This property defines the look of a checked item.

## **PictureControlColor**

#### **Declaration**

**property** PictureControlColor: TColor**;**

#### **Description**

Because bitmaps dont have transparent colors (or I dont know how to define one in AppStudio) I had to define a color to be transparent. It will be translated into the controls background color before it will be shown. Defaults to clOlive.

## **PictureWindowColor**

#### **Declaration**

**property** PictureWindowColor: TColor**;**

#### **Description**

This is the second transparent color, because to show a 3D checkbox I had to translate ist background into clWindow color. Defaults to clFuchsia

## **Value**

### **Declaration**

**property** Value[const Value: string]: Boolean**;**

### **Description**

Through this property you can set the values of every item separately.

## **Values**

**Example** 

#### **Declaration**

**property** Values: TStrings**;**

### **Description**

This property lets you check items with text values other than those shown in the listbox, in this way you can make presentation (Items property) independent of programm logic.

## **BmpHAlign**

### **Declaration**

**property** BmpHAlign: TRtLeftRight;

#### **Description**

This property controls the horizontal placement of checkboxes. Two positions are available: rtaLeft and rtaRight.

## **BmpVAlign**

#### **Declaration**

**property** BmpVAlign: TRtVAlignment;

#### **Description**

This property controls the vertical placement of checkboxes. Three positions are available: rtaCenter, rtaTop and rtaBottom.

# **TextAlign**

### **Declaration**

**property** TextAlign: TRtHAlignment;

### **Description**

This property controls text alignment. Three positions are available: rtaLeft, rtaRight and rtaCenter.

# **ExpandTabs**

#### **Declaration**

**property** ExpandTabs: Boolean;

### **Description**

This propertys purpose is to control if tabs in text should be expanded.

## **WordWrap**

#### **Declaration**

**property** WordWrap: Boolean;

#### **Description**

This property controls the drawing of lines that are longer then the width of TRtCheckGroup control. If set to True, those lines will be broken between words if a word would extend past the edge of the control.

## **Example**

Items.Clear; Items.Add(Item1); Values.Clear; Values.Add(1); Value[1] := True;

Value[Item 1] := True; would have also function, but then it would be depentent on what you want to show to the user.

## **OnChange**

#### **Declaration**

**property** OnChange: TNotifyEvent**;**

#### **Description**

This event will be fired if one or more of the checkboxes change its state, what effectively means that the property Checked will be changed.

## **OnCheck**

#### **Declaration**

**property** OnCheck: TRtCheckEvent;

### **Description**

This event will be fired on checking/unchecking of every item either with the mouse, keyboard or programatically with Value property.

## **OnDrawItem**

### **Declaration**

**property** OnDrawItem: **TRtDrawEvent**;

### **Description**

This event happens if a checkbox element should be drawn.

## **TRtCheckEvent**

Unit RtChkGrp

#### **Declaration**

TRtCheckEvent = **procedure** (Sender: TObject; Index: integer; var Value: Boolean) **of object;**

#### **Description**

This procedure is called by OnCheck event. Parameter Index points the item to be checked/unchecked and Value is the new check status. To changes simply do Value:=not Value;

## **TRtDrawEvent**

Unit RtChkGrp

#### **Declaration**

TRtDrawEvent = **procedure** (Sender: TObject; Index: integer; DrawRect: TRect; State: TOwnerDrawState; var Handled: Boolean) **of object;**

#### **Description**

This procedure is called by OnDrawItem event. Parameter Index points to the item to be drawn. DrawRect defines the rectangle where the drawing should take place and State is either an empty set or [odFocused]. In order to supress the default drawing Handled must be set to True.

## **TRtCheckMode**

#### **Declaration**

type TRtCheckMode = (cmNone, cmClick, cmDblClick);

#### **Description**

This type defines checkboxes possible behaviour: cmNone checkboxes toggle only programatically cmClick with a single mouse click and keyboard cmDblClick with a double click and keyboard

# **TRtHAlignment**

### **Declaration**

type TRtHAlignment = rtaLeft..rtaCenter;

### **Description**

This is a subtype of **TRtAlignment** for horizontal alignment of text.

# **TRtVAlignment**

### **Declaration**

type TRtVAlignment = rtaCenter..rtaBottom;

### **Description**

This is a subtype of **TRtAlignment** for vertical alignment of bitmaps.

# **TRtLeftRight**

### **Declaration**

type TRtLeftRight = rtaLeft..rtaRight;

### **Description**

This is a subtype of **TRtAlignment** for horizontal alignment of bitmaps.

# **TRtAlignment**

### **Declaration**

type TRtAlignment = (rtaLeft, rtaRight, rtaCenter, rtaTop, rtaBottom);

### **Description**

This type defines all possible alignment values.

## **Registration**

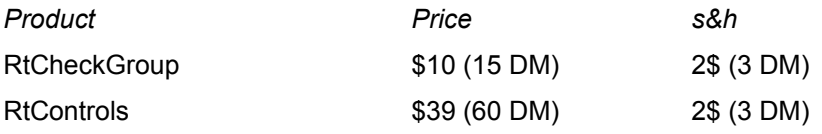

#### **Only following payment methods will be accepted:**

*Compuserve*: GO SWREG

ID# 7193 RtCheckGroup alone

ID# 7197 RtControls

*Checks*: Only checks drawn on a US bank valued in US\$ or drawn on a German bank and valued in DM will be accepted. The checks should be made payable to **Tomasz Stanczak**. Please let us time after sending check, we cannot send you our product before the money is transferred.

Please fill in the Order Form and send with a payment to:

Tomasz Stanczak Hardenbergstr. 8 31275 Lehrte **Germany** 

*Credit Card Orders:* You can order with MC, Visa, Amex, or Discover from Public (software) Library by calling 800-2424-PsL or 713-524-6394 or by FAX to 713-524-6398 or by CIS Email to 71355,470. You can also mail credit card orders to PsL at P.O.Box 35705, Houston, TX 77235-5705.

THE ABOVE NUMBERS ARE FOR CREDIT CARD ORDERS ONLY. THE AUTHOR OF THIS PROGRAM CANNOT BE REACHED AT THESE NUMBERS.

Any questions about the status of the shipment of the order, refunds, registration options, product details, technical support, volume discounts, dealer pricing, site licenses, non-credit card orders, etc, must be directed to Tomasz Stanczak:

CIS: 100735,3273 Internet: 100735.3273@compuserve.com WWW: http://ourworld.compuserve.com/homepages/tomasz

To order please specify Item# 14429, RtControls Delphi VCL Pack, price \$39 plus s&h \$2 (e-mail) or \$4 (Europe) or \$6 overseas.

To insure that you get the latest version, PsL will notify us the day of your order and we will ship the product directly to you.

#### **Shipping:**

Currently only e-mail shipping is supported, so please always state your e-mail address!. In the future post shipping including printed documentation will be possible (no promise!).

Registered users will receive components full source code. Contact the author for multi-user discounts and site licenses.

## **Order Form**

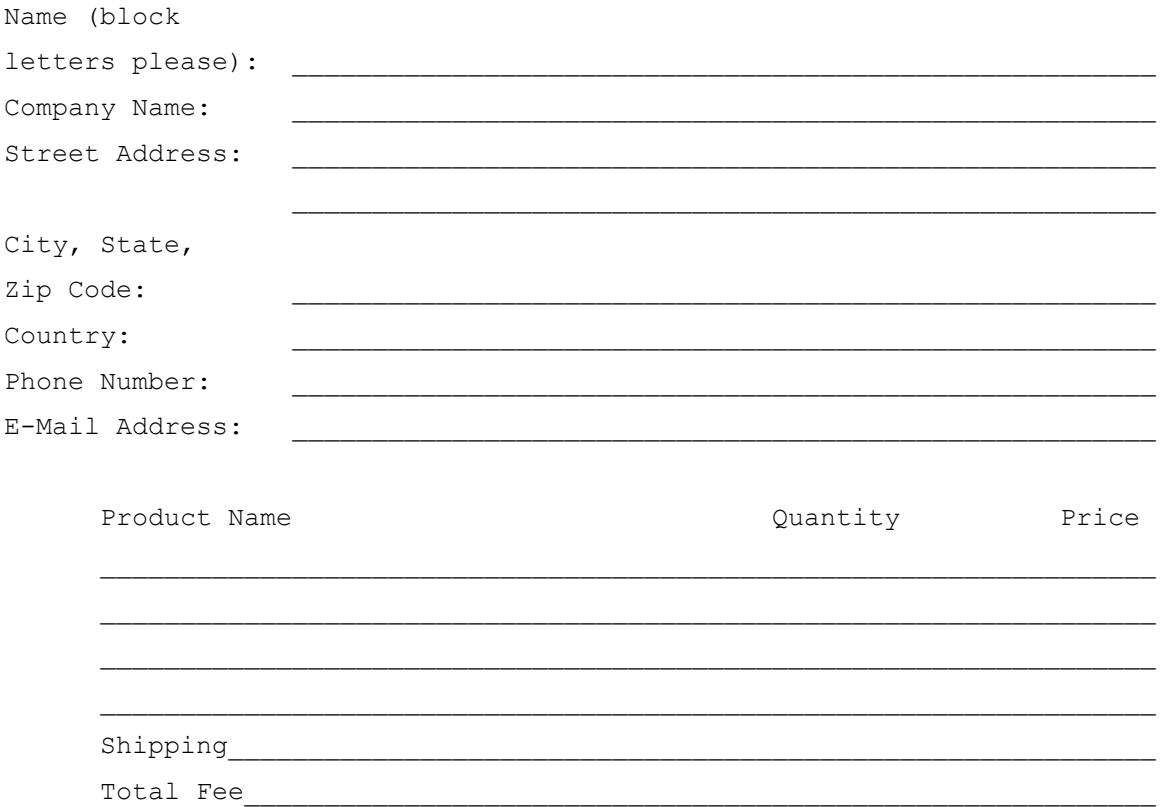

## **Technical Notes**

RtCheckGroup doesnt use real checkboxes, it only draws them on the screen, so that the resources are preserved.

The shareware version of this component runs only if Delphi will be found in memory.

## **Licence**

Program and documentation Copyright 1995 Tomasz Stanczak (RiT). Source code and design time use licensed for a single registered developer. Unlimited royalty-free distribution permitted as part of an EXE file, provided that internal copyright notice is not altered or removed.

Non-registered users may use the software to test it without any time frame, as long as they use the shareware version of RtCheckGroup. A limited license is granted to copy and distribute shareware version of RtCheckGroup only for the trial use of others.

### **Warranty**

LIMITED WARRANTY

EXCEPT AS PROVIDED ABOVE, AUTHOR DISCLAIMS ALL WARRANTIES, EITHER EXPRESS OR IMPLIED, INCLUDING, BUT NOT LIMITED TO IMPLIED WARRANTIES OF MERCHANTABILITY AND FITNESS FOR A PARTICULAR PURPOSE, WITH RESPECT TO THE PRODUCT. SHOULD THE PROGRAM PROVE DEFECTIVE, THE PURCHASER ASSUMES THE RISK OF PAYING THE ENTIRE COST OF ALL NECESSARY SERVICING, REPAIR, OR CORRECTION AND ANY INCIDENTAL OR CONSEQUENTIAL DAMAGES. IN NO EVENT WILL AUTHOR BE LIABLE FOR ANY DAMAGES WHATSOEVER (INCLUDING WITHOUT LIMITATION DAMAGES FOR LOSS OF BUSINESS PROFITS, BUSINESS INTERRUPTION, LOSS OF BUSINESS INFORMATION AND THE LIKE) ARISING OUT OF THE USE OR THE INABILITY TO USE THIS PRODUCT EVEN IF AUTHOR HAS BEEN ADVISED OF THE POSSIBILITY OF SUCH DAMAGES.

## **Support**

Support is available from the author via Compuserve Mail to 100735,3273 , Internet Mail to 100735.3273@compuserve.com or http://ourworld.compuserve.com/homepages/tomasz. Currently there is no postal, telephone, or fax support. All support is on a "best effort" basis, and no promise is made that all questions can be answered, problems solved, features added nor bugs exterminated.

### **Revision History**

- **1.13** 01.08.96 Corrected: Empty items were drawn incorrectly, because their height were calculated to be 0
- **1.12** 04.03.96 New: Items react now on accelerator keys.
- **1.11** 20.02.96 DrawText's flag DT\_NOCLIP removed, it caused drawing longer Items over the right border.

Canvas.Brush.Color is now set to control's Color before clearing background, because without caption the clWindow color was used.

- **1.10** 11.12.95 TextAlign, BmpVAlign, BmpHAlign, WordWrap and ExpandTabs properties have been added.
- **1.04** 22.09.95 OnDrawItem event was added
- **1.03** 15.09.95 property CheckMode added
- **1.02** 12.09.95 error in RtCheckList and RtCheckGroup when checkboxes are not being displayed when clWindow=clWhite corrected.
- **1.01** 05.09.95 OnCheck event was added
- **1.00** 24.08.95 this is the intial version.

### **Properties**

BmpVAlign Font

<u>Align Enabled</u> Enabled PictureWindowColor<br>
ExpandTabs PopupMenu<br>
<u>BmpVAlign</u> Font Font PopupMenu ExpandTabs **Caption** Items **Items Checked ParentColor ParentColor ParentColor CheckMode ParentCtl3D ParentCtl3D TabStop Color ParentFont ParentFont TextAlign Columns**<br>Calumns **ParentShowHint** Value<br>PictureUnChecked Values PictureUnChecked Values **DragCursor** PictureChecked Visible DragMode **PictureControlColor** WordWrap

### **Methods**

*Since TRtCheckGroup inherits from TCustomGroupBox all methods of TWinControl apply.*

### **Events**

OnChange **OnEnter** OnCheck OnExit OnDragDrop OnKeyUp OnEndDrag OnMouseUp

OnExit<br>OnKeyDown OnKeyPress OnDragOver OnMouseDown OnDrawItem OnMouseMove